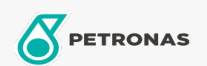

## Płyn hamulcowy i do sprzęgła

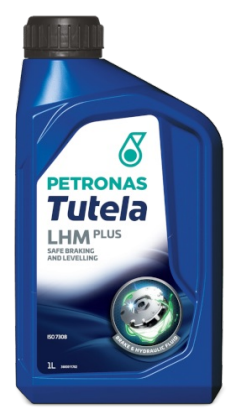

## **PETRONAS Tutela LHM Plus**

## Zakres:

Długi opis: PETRONAS Tutela LHM Plus to najwyższej jakości mineralny płyn do hydraulicznych układów hamulcowych i do sprzęgieł, kierowniczych i zawieszenia zapewniający zoptymalizowaną wydajność i trwałość elementów współczesnych układów hamulcowych pojazdów. Odpowiedni do stosowania w układach hydraulicznych pojazdów użytkowych i przemysłowych, w układach podnoszenia i opuszczania kabiny. Nadaje się również do układów hydraulicznych firmy PSA.

**A Karte produktu** 

## Specyfikacje przemysłowe: ISO 7308

Wydajność OEM: FIAT 9.55597 IVECO 18-1823 Class 1 PSA B71 2710 MAT 3630 Massey Ferguson MS-2155 NH 610 A SDFG OF1611S

Aplikacje - dla stron konsumentów: Sprzęt rolniczy, Lekki pojazd użytkowy (LCV), Samochód osobowy, Budownictwo, wydobycie i górnictwo, Pojazdy ciężarowe (HD)

Sektor (y): Transport drogowy